### *Réseaux IP : IHM*

### *Licence Informatique 3ème année*

### *Sockets TCP/UDP et leur mise en œuvre en Java*

Eric Cariou

*Université de Bretagne Occidentale UFR Sciences & Techniques – Département Informatique*

Eric.Cariou@univ-brest.fr

### *Plan*

- 1. Présentation générale des sockets
- 2. Sockets UDP
- 3. Sockets TCP
- 4. Multicast UDP/IP

# *Rappel sur les réseaux* ◆ TCP ou UDP

Communication entre systèmes aux extrémités

Pas de visibilité des systèmes intermédiaires

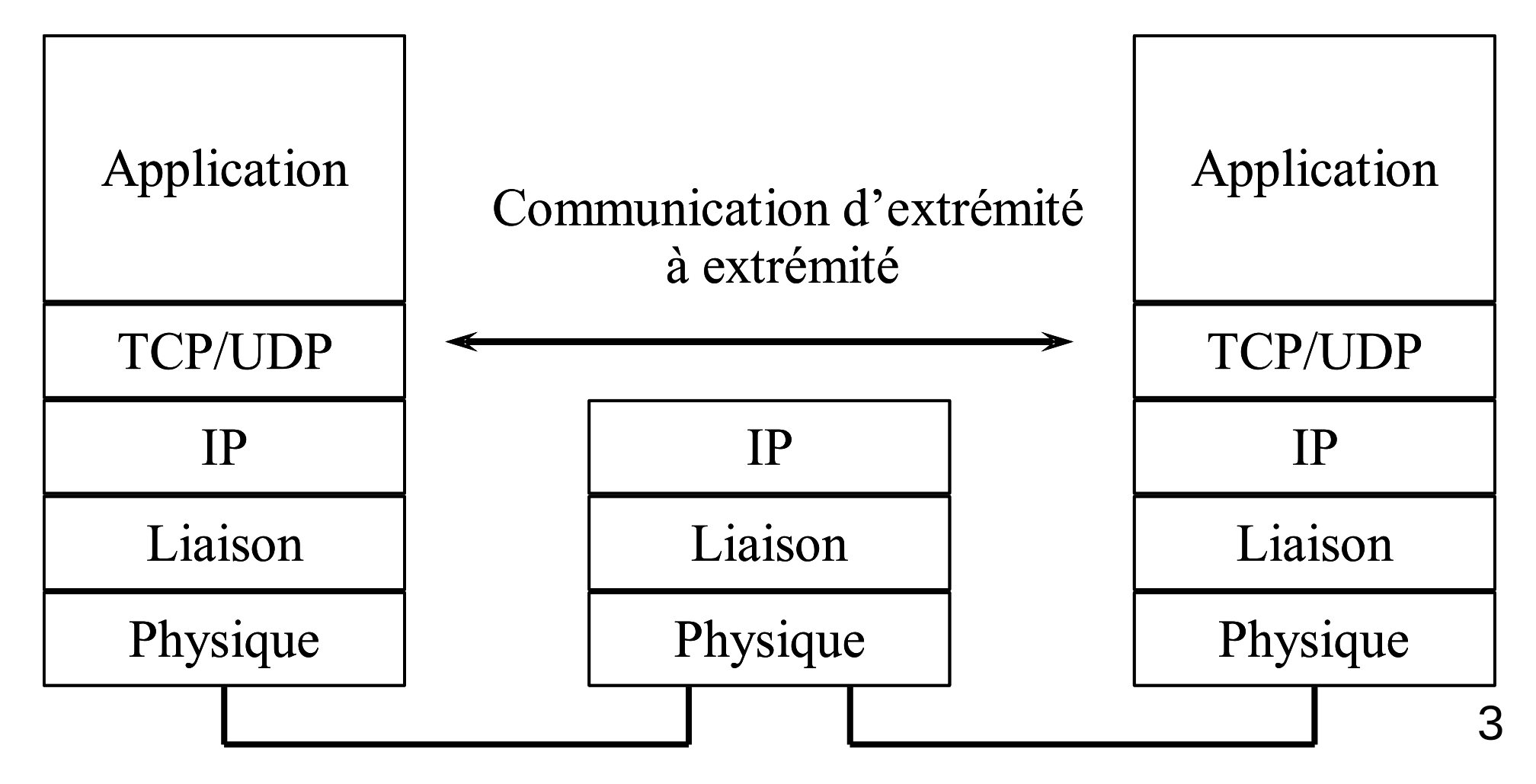

# *Adressage*

Adressage pour communication entre applications

 $\triangle$  Adresse « réseau » application = couple de 2 informations

- ◆ Adresse IP : identifiant de la machine sur laquelle tourne l'appli
- ◆ Numéro de port : identifiant local réseau de l'application
- ◆ Couche réseau : adresse IP
	- $\bullet$  Ex : 192.129.12.34
- ◆ Couche transport : numéro de port TCP ou UDP
	- Ce numéro est en entier d'une valeur quelconque
		- Ports < 1024 : réservés pour les applications ou protocoles systèmes
		- Exemple :  $80 = HTTP$ ,  $21 = FTP$ , ...
	- ◆ Sur un port : réception ou envoi de données
- ◆ Adresse notée : @IP:port ou *nomMachine:port* 
	- ◆ 192.129.12.34:80 : accès au serveur Web tournant sur la machine d'adresse IP 192.129.12.34

# ◆ Socket : prise Sockets

- Associée, liée localement à un port
	- ◆ C'est un point d'accès aux couches réseaux
- Services d'émission et de réception de données sur la socket via le port
- ◆ En mode connecté (TCP)
	- $\triangle$  Connexion = tuyau entre 2 applications distantes
	- Une socket est un des deux bouts du tuyau
	- Chaque application a une socket locale pour gérer la communication à distance
- ◆ Une socket peut-être liée
	- ◆ Sur un port précis à la demande du programme
	- Sur un port quelconque libre déterminé par le système
	- Par défaut, on ne peut lier qu'une socket par port

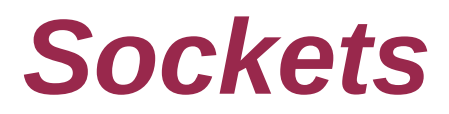

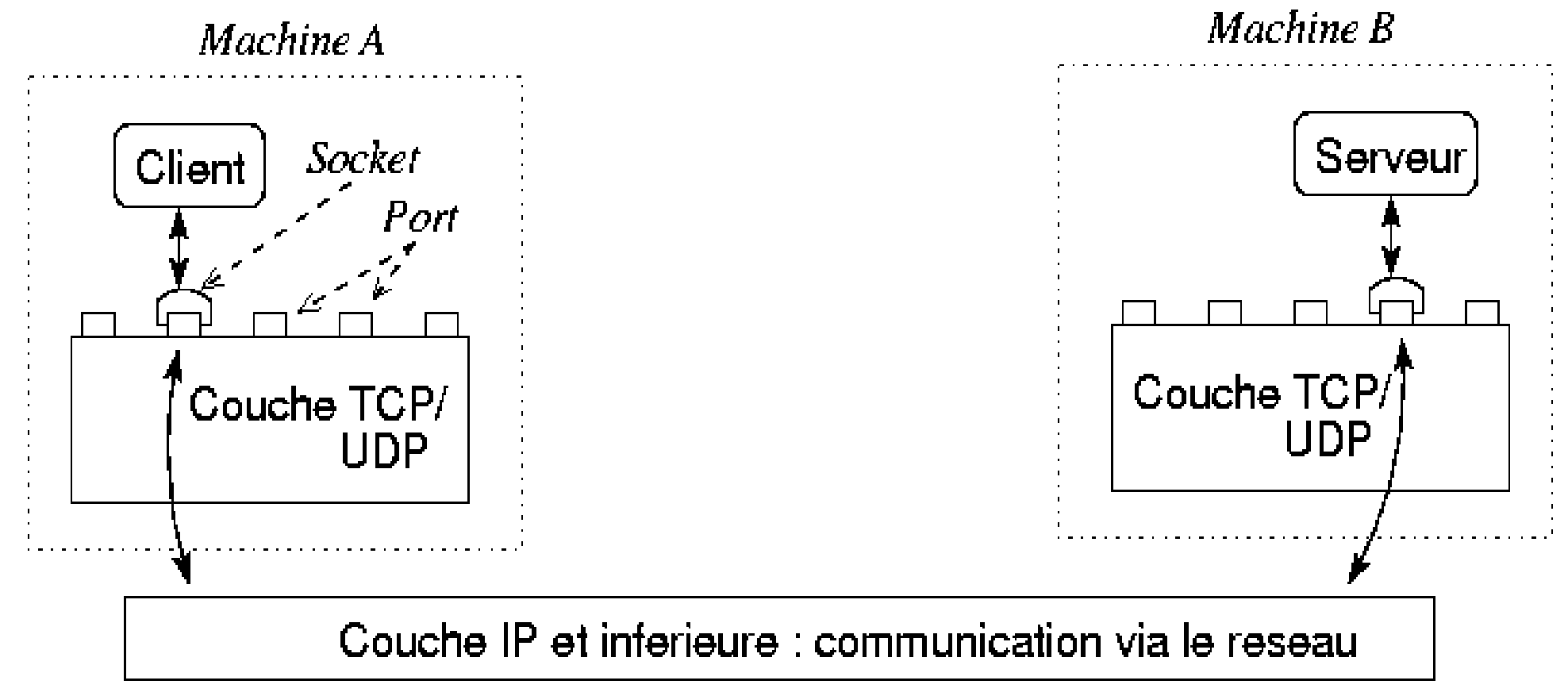

#### ◆ Une socket est

- Un point d'accès aux couches réseau TCP/UDP
- ◆ Liée localement à un port

Adressage de l'application sur le réseau : son couple @IP:port

6 Elle permet la communication avec un port distant sur une machine distante : c'est-à-dire avec une application distante

### *Client/serveur avec sockets*

- ◆ Il y a toujours différenciation entre une partie client et une partie serveur
	- Deux rôles distincts au niveau de la communication via TCP/UDP
	- Mais possibilité que les éléments communiquant jouent un autre rôle ou les 2 en même temps
- Différenciation pour plusieurs raisons
	- ◆ Identification : on doit connaître précisément la localisation d'un des 2 éléments communicants
		- ◆ Le coté serveur communique via une socket liée à un port précis : port d'écoute
		- ◆ L'adresse du serveur (@IP et port) est connue du client
	- Dissymétrie de la communication/connexion
		- Le client initie la connexion ou la communication

### *Sockets UDP*

# *Sockets UDP : principe*

- ◆ Mode datagramme
	- Envois de paquets de données (datagrammes)
	- Pas de connexion entre parties client et serveur
	- ◆ Pas de fiabilité ou de gestion de la communication
		- Un paquet peut ne pas arriver en étant perdu par le réseau et sans que l'émetteur en soit informé
		- Un paquet P2 envoyé après un paquet P1 peut arriver avant ce paquet P1 (selon la gestion des routes dans le réseau)
		- ◆ Un paquet envoyé à un destinataire non prêt à en recevoir (pas de socket sur le port) est détruit sans en informer l'émetteur
- Caractéristiques des primitives de communication
	- ◆ Émission de paquets est non bloquante
	- Réception de paquets est bloquante (sauf s'il y avait des paquets non lus)

# *Sockets UDP : principe*

- ◆ Principe de communication
	- ◆ La partie serveur crée une socket et la lie à un port UDP particulier
	- ◆ La partie client crée une socket pour accéder à la couche UDP et la lie sur un port quelconque
	- ◆ Le serveur se met en attente de réception de paquet sur sa socket
	- ◆ Le client envoie un paquet via sa socket en précisant l'adresse du destinataire : couple @IP/port de la partie serveur
		- ◆ @IP de la machine sur laquelle tourne la partie serveur et numéro de port sur lequel est liée la socket de la partie serveur
	- ◆ Il est reçu par le serveur (sauf si problème réseau)
	- 10 ◆ L'adresse du client (@IP et port) est précisée dans le paquet, le serveur peut alors lui répondre

### *Sockets UDP en Java*

# *Sockets UDP en Java*

- Java intègre nativement les fonctionnalités de communication réseau au dessus de TCP-UDP/IP
	- ◆ Package java.net
- Classes utilisées pour communication via UDP
	- ◆ InetAddress : codage des adresses IP
	- DatagramSocket : socket mode non connecté (UDP)
	- ◆ DatagramPacket : paquet de données envoyé via une socket sans connexion (UDP)

# *Codage adresse IP*

#### Classe InetAddress

#### ◆ Constructeurs

◆ Pas de constructeurs, on passe par des méthodes statiques pour créer un objet

#### ◆ Méthodes

- public static InetAddress getByName(String host) throws UnknownHostException
	- ◆ Crée un objet InetAddress identifiant une machine dont le nom est passé en paramètre
	- L'exception est levée si le service de nom (DNS...) du système ne trouve pas de machine du nom passé en paramètre sur le réseau
	- ◆ Si précise une adresse IP sous forme de chaîne ("192.12.23.24") au lieu de son nom, le service de nom n'est pas utilisé
		- Une autre méthode permet de préciser l'adresse IP sous forme d'un tableau de 4 octets

# *Codage adresse IP*

#### Classe InetAddress

#### Méthodes (suite)

- public static InetAddress getLocalHost() throws UnknownHostException
	- ◆ Retourne l'adresse IP de la machine sur laquelle tourne le programme, c'est-à-dire l'adresse IP locale
- public String getHostName()
	- Retourne le nom de la machine dont l'adresse est codée par l'objet InetAddress

#### Classe DatagramPacket

Structure des données en mode datagramme

#### Constructeurs

- public DatagramPacket(byte[] buf, int length)
	- Création d'un paquet pour recevoir des données (sous forme d'un tableau d'octets)
	- ◆ Les données reçues seront placées dans buf
	- ◆ length précise la taille max de données à lire
		- Ne pas préciser une taille plus grande que celle du tableau
		- En général, length = taille de buf
	- Variante du constructeur : avec un offset pour ne pas commencer au début du tableau

#### Classe DatagramPacket

#### ◆ Constructeurs (suite)

- public DatagramPacket(byte[] buf, int length, InetAddress address, int port)
	- Création d'un paquet pour envoyer des données (sous forme d'un tableau d'octets)
	- ◆ buf : contient les données à envoyer
	- ◆ length : longueur des données à envoyer
		- Ne pas préciser une taille supérieure à celle de buf
		- ◆ Peut aussi préciser un offset pour ne pas lire les données au début de buf
	- address : adresse IP de la machine destinataire des données
	- ◆ port : numéro de port distant (sur la machine destinataire) où envoyer les données

- Classe DatagramPacket
	- Méthodes « get »
		- InetAddress getAddress()
			- ◆ Si paquet à envoyer : adresse de la machine destinataire
			- ◆ Si paquet reçu : adresse de la machine qui a envoyé le paquet
		- int getPort()
			- ◆ Si paquet à envoyer : port destinataire sur la machine distante
			- ◆ Si paquet reçu : port utilisé par le programme distant pour envoyer le paquet
		- byte[] getData
			- Données contenues dans le paquet
		- int getLength()
			- Si paquet à envoyer : longueur des données à envoyer
			- Si paquet reçu : longueur des données reçues

#### Classe DatagramPacket

- ◆ Méthodes « set »
	- void setAddress(InetAdress adr)
		- ◆ Positionne l'adresse IP de la machine destinataire du paquet
	- void setPort(int port)
		- ◆ Positionne le port destinataire du paquet pour la machine distante
	- ◆ void setData(byte[] data)
		- ◆ Positionne les données à envoyer
	- int setLength(int length)
		- ◆ Positionne la longueur des données à envoyer

# *Sockets mode datagramme (UDP)*

#### Classe DatagramSocket

- ◆ Socket en mode datagramme
- **Constructeurs** 
	- public DatagramSocket() throws SocketException
		- ◆ Crée une nouvelle socket en la liant à un port quelconque libre
			- Liaison réalisée à la première émission ou réception de données
		- Exception levée en cas de problème (a priori il ne doit pas y en avoir)
	- public DatagramSocket(int port) throws SocketException
		- ◆ Crée une nouvelle socket en la liant au port local précisé par le paramètre port

◆ Si 0 : lie (tout de suite) la socket à un port quelconque libre

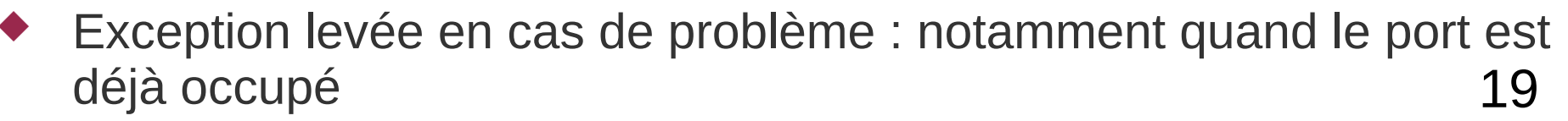

### *Sockets mode datagramme (UDP)* Classe DatagramSocket

- Méthodes d'émission/réception de paquet
	- public void send(DatagramPacket pack) throws IOException
		- Envoie le paquet passé en paramètre. Le destinataire est identifié par le couple @IP/port précisé dans le paquet
		- Exception levée en cas de problème avec la socket
	- public void receive(DatagramPacket pack) throws IOException
		- Reçoit un paquet de données
		- Bloquant tant qu'un paquet n'est pas reçu
		- Quand paquet arrive, les attributs de pack sont modifiés
			- Les données reçues sont copiées dans le tableau passé en paramètre lors de la création de pack et sa longueur est positionnée avec la taille des données reçues
			- 20 ◆ Les attributs d'@IP et de port de pack contiennent l'@IP et le port de la socket distante qui a émis le paquet

# *Sockets mode datagramme (UDP)*

#### Classe DatagramSocket

#### Autres méthodes

- public void close()
	- ◆ Ferme la socket et libère le port à laquelle elle était liée
- public int getLocalPort()
	- Retourne le port local sur lequel est liée la socket
- ◆ Possibilité de créer un canal (mais toujours en mode non connecté)
	- ◆ Pour restreindre la communication avec un seul destinataire distant
	- ◆ Car par défaut peut recevoir sur la socket des paquets venant de n'importe où

# *Sockets mode datagramme (UDP)*

#### Classe DatagramSocket

- ◆ Réception de données : via méthode receive
	- Méthode bloquante sans contrainte de temps : peut rester en attente indéfiniment si aucun paquet n'est jamais reçu
- Possibilité de préciser un délai maximum d'attente
	- public void setSoTimeout(int timeout) throws SocketException
	- ◆ L'appel de la méthode receive sera bloquante pendant au plus timeout millisecondes
	- ◆ Une méthode receive se terminera alors de 2 façons
		- Elle retourne normalement si un paquet est reçu en moins du temps positionné par l'appel de setSoTimeout
		- L'exception SocketTimeoutException est levée pour indiquer que le délai s'est écoulé avant qu'un paquet ne soit reçu
			- SocketTimeoutException est une sous-classe de IOException

### *Sockets UDP Java – exemple coté client*

 InetAddress adr; DatagramPacket packet; DatagramSocket socket;

// adr contient l'@IP de la partie serveur adr = InetAddress.getByName("scinfr222");

```
// données à envoyer : chaîne de caractères
byte[] data = (new String("youpi")).getBytes();
```
// création du paquet avec les données et en précisant l'adresse du serveur // (@IP et port sur lequel il écoute : 7777) packet = new DatagramPacket(data, data.length, adr, 7777);

// création d'une socket, sans la lier à un port particulier socket = new DatagramSocket() ;

// envoi du paquet via la socket socket.send(packet);

### *Sockets UDP Java – exemple coté serveur*

 DatagramSocket socket; DatagramPacket packet;

// création d'une socket liée au port 7777 DatagramSocket socket = new DatagramSocket(7777);

// tableau de 15 octets qui contiendra les données reçues byte[] data = new byte[15];

// création d'un paquet en utilisant le tableau d'octets packet = new DatagramPacket(data, data.length);

// attente de la réception d'un paquet. Le paquet reçu est placé dans // packet et ses données dans data. socket.receive(packet);

// récupération et affichage des données (une chaîne de caractères) String chaine = new String(packet.getData()); System.out.println(" recu : "+chaine);

# *Sockets UDP en Java – exemple suite*

- ◆ La communication se fait souvent dans les 2 sens
	- Le serveur doit donc connaître la localisation du client
	- Elle est précisée dans le paquet qu'il reçoit du client
- ◆ Réponse au client, coté serveur
	- System.out.println(" ca vient de : "+ packet.getAddress()+":"+ packet.getPort());

// on met une nouvelle donnée dans le paquet // (qui contient donc le couple @IP/port de la socket coté client) String reponse = "bien recu"; packet.setData(reponse.getBytes()); packet.setLength(reponse.length());

// on envoie le paquet au client socket.send(packet);

# *Sockets UDP en Java – exemple suite*

#### ◆ Réception réponse du serveur, coté client

// attente paquet envoyé sur la socket du client socket.receive(packet);

// récupération et affichage de la donnée contenue dans le paquet String chaine = new String(packet.getData()); System.out.println(" recu du serveur : "+chaine);

# *Critique sockets UDP*

- Avantages
	- ◆ Simple à programmer (et à appréhender)

#### **Inconvénients**

- Pas fiable : ne sait pas si un paquet envoyé est reçu
- Attention à la taille des données envoyées
	- ◆ Si le tableau d'octets envoyé ne tient pas dans 1 datagramme UDP, il est tronqué
		- La plupart des systèmes limitent la taille des datagrammes UDP à 8 Ko voire à 512 octets
	- ◆ En réception, si le tableau est plus petit que les données reçues, elles sont tronquées
- ◆ Ne permet d'envoyer que des tableaux de byte
	- ◆ Si en C cela convient parfaitement au niveau de la manipulation de données, en Java, c'est de l'information de bas niveau non naturelle
	- En Java, il faut pouvoir envoyer des objets quelconques via des sockets

# *Structure des données échangées*

- Format des données à transmettre
	- ◆ Très limité a priori pour du Java : tableaux de byte
	- ◆ Doit donc pouvoir convertir
		- Un objet quelconque en byte[] pour l'envoyer
		- ◆ Un byte<sup>[]</sup> en un objet d'un certain type après réception

#### ◆ Deux solutions

- ◆ Dans chaque classe à transmettre : rajouter des méthodes qui font la conversion
	- Lourd et dommage de faire des tâches de si « bas-niveau » avec un langage évolué comme Java
- Utiliser les flux Java pour conversion automatique
	- On envoie la copie binaire de l'objet Java en mémoire via les mécanismes de sérialisation
	- Voir cours de complément Java pour détails

# *Conversion Object <–> byte[]*

 Pour émettre et recevoir n'importe quel objet via des sockets UDP (voir cours sur les flux Java)

#### ◆ En écriture : conversion de Object en byte[]

```
public byte[] fromObjectToByte(Object obj) {
   ByteArrayOutputStream byteStream = 
                      new ByteArrayOutputStream(); 
   ObjectOutputStream objectStream = 
             new ObjectOutputStream(byteStream);
   objectStream.writeObject(obj);
   return byteStream.toByteArray();
}
```
#### En lecture : conversion de byte<sup>[]</sup> en Object

public **Object** fromByteToObject(byte[] **byteArray**) { ByteArrayInputStream byteStream = new ByteArrayInputStream(**byteArray**); ObjectInputStream objectStream = new ObjectInputStream(byteStream); return objectStream.readObject(); }

29

### *Sockets TCP*

# *Sockets TCP : principe*

- Fonctionnement en mode connecté
	- Phase de connexion explicite entre client et serveur avant comm.
	- Données envoyées dans un « tuyau » et non pas par paquets
		- Flux (virtuels) de données
	- Fiable : la couche TCP assure que
		- Les données envoyées sont toutes reçues par la machine destinataire
		- Les données sont reçues dans l'ordre où elles ont été envoyées

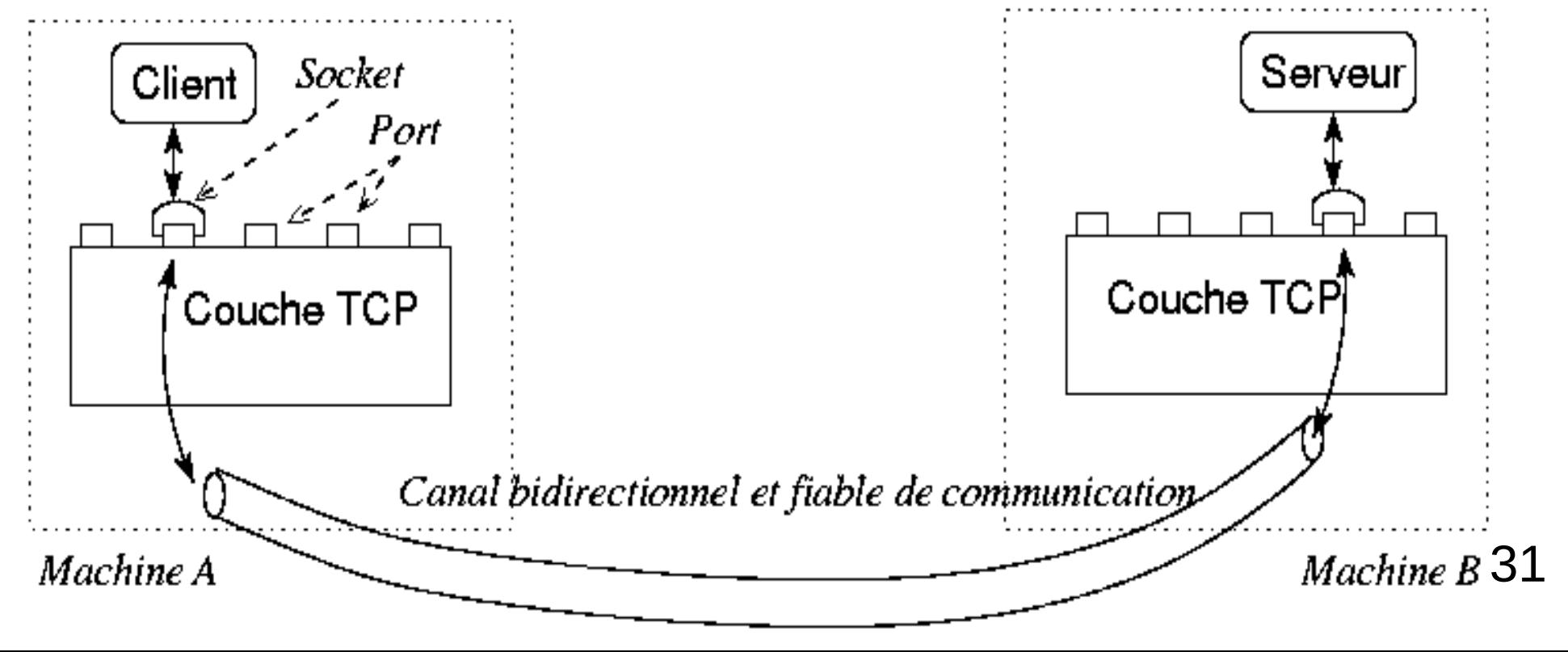

# *Sockets TCP : principe*

#### ◆ Principe de communication

- ◆ Le serveur lie une socket dite d'écoute sur un certain port bien précis et appelle un service d'attente de connexion de la part d'un client
- ◆ Le client crée une socket liée à un port quelconque puis appelle un service pour ouvrir une connexion avec le serveur sur sa socket d'écoute
- Du coté du serveur, le service d'attente de connexion retourne une socket de service (associée à un port quelconque)
	- ◆ C'est la socket qui permet de dialoguer avec ce client
	- ◆ Il y a une socket de service par client connecté
- ◆ Comme avec sockets UDP : le client et le serveur communiquent en envoyant et recevant des données via leur socket

### *Sockets TCP : résumé communication*

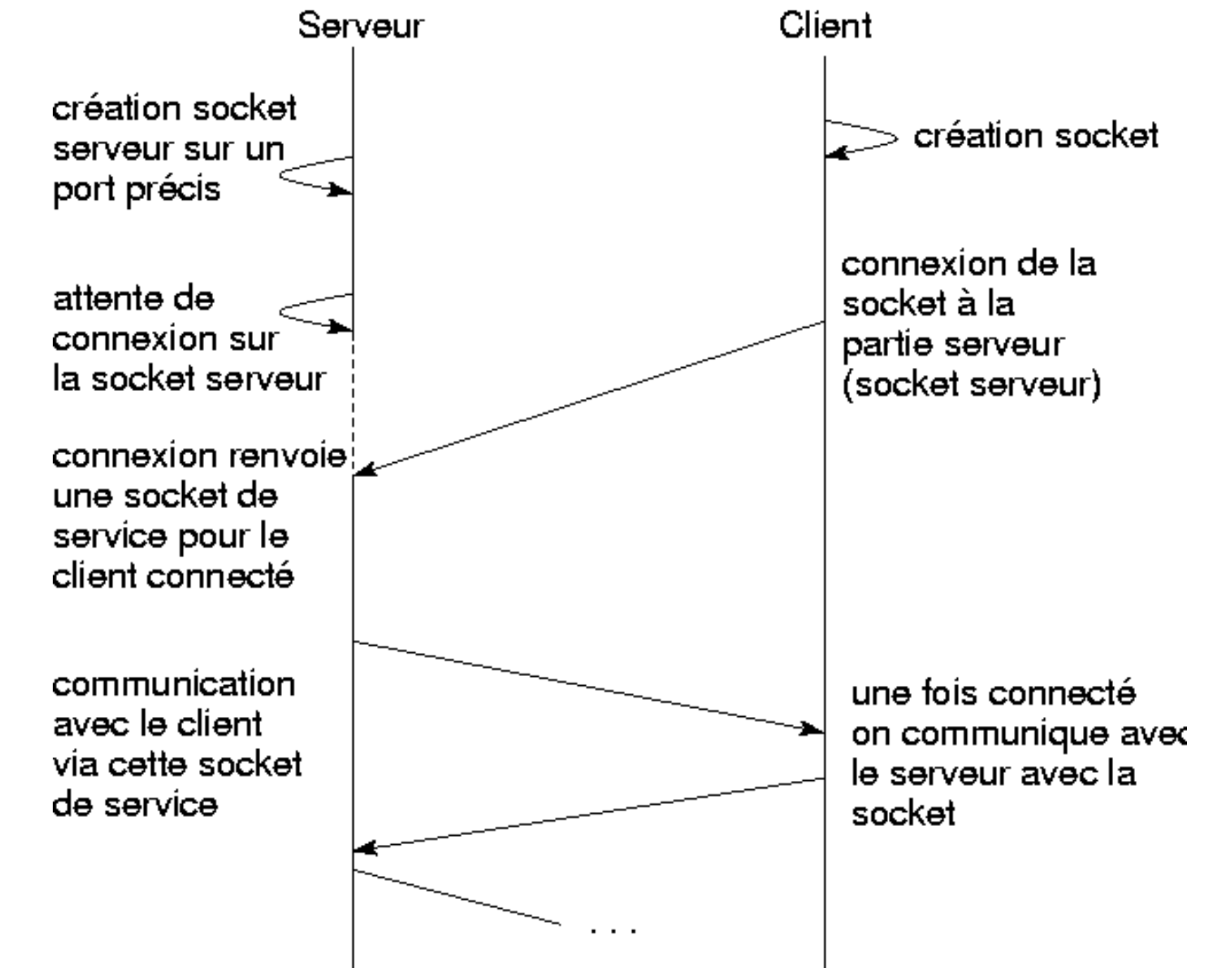

### *Sockets TCP en Java*

### *Sockets TCP en Java*

- ◆ Respecte le fonctionnement de base des sockets TCP, comme en C
	- ◆ Mode connecté
		- ◆ Connexion explicite du client au serveur
	- ◆ Communication fiable, pas de perte de données
- ◆ Particularité par rapport au sockets TCP/UDP en C et sockets UDP en Java
	- Les données échangées ne sont plus des tableaux d'octets (même si toujours possible)
	- ◆ On utilise les flux Java
		- Chaque socket possède un flux d'entrée et un flux de sortie
		- 35 Communication de haut niveau permettant d'envoyer facilement n'importe quel objet ou donnée via des sockets TCP

# *Sockets TCP en Java*

- ◆ Classes du package java.net utilisées pour communication via TCP
	- ◆ InetAddress: codage des adresses IP
		- Même classe que celle décrite dans la partie UDP et usage identique
	- ◆ Socket : socket mode connecté
	- ServerSocket : socket d'attente de connexion du coté server

# *Socket en mode connecté*

#### Classe Socket

Socket mode connecté

#### ◆ Constructeurs

- public Socket(InetAddress address, int port) throws IOException
	- Crée une socket locale et la connecte à un port distant d'une machine distante identifié par le couple address/port
	- ◆ Pas de service dédié de connexion, on se connecte à la partie serveur lors de l'instanciation de la socket
- public Socket(String address, int port) throws IOException,UnknownHostException
	- ◆ Idem mais avec nom de la machine au lieu de son adresse IP codée
	- Lève l'exception UnknownHostException si le service de nom ne parvient pas à identifier la machine
- 37 ◆ Variante de ces 2 constructeurs pour préciser en plus un port. local sur lequel sera liée la socket créée

# *Socket en mode connecté*

### ◆ Classe Socket

#### Méthodes d'émission/réception de données

- ◆ Contrairement aux sockets UDP, les sockets TCP n'offrent pas directement de services pour émettre/recevoir des données
- ◆ On récupère les flux d'entrée/sorties associés à la socket
	- OutputStream getOutputStream()
		- Retourne le flux de sortie permettant d'envoyer des données via la socket
	- InputStream getInputStream()
		- Retourne le flux d'entrée permettant de recevoir des données via la socket
- Fermeture d'une socket
	- public close()
		- ◆ Ferme la socket et rompt la connexion avec la machine distante
		- Libère le port local utilisé par la socket

### *Socket en mode connecté*

#### Classe Socket

- ◆ Méthodes « get »
	- int getPort()
		- ◆ Renvoie le port distant avec lequel est connecté la socket
	- InetAddress getAddress()
		- ◆ Renvoie l'adresse IP de la machine distante
	- int getLocalPort()
		- ◆ Renvoie le port local sur lequel est liée la socket
- public void setSoTimeout(int timeout) throws SocketException
	- ◆ Positionne l'attente maximale en réception de données sur le flux d'entrée de la socket
		- Si temps dépassé lors d'une lecture : exception SocketTimeoutException est levée
		- Par défaut : temps infini en lecture sur le flux

### *Socket serveur*

- Classe ServerSocket
	- ◆ Socket d'attente de connexion, coté serveur uniquement
	- **Constructeurs** 
		- public ServerSocket(int port) throws IOException
			- ◆ Crée une socket d'écoute (d'attente de connexion de la part de clients)
				- La socket est liée au port dont le numéro est passé en paramètre
					- L'exception est levée notamment si ce port est déjà lié à une socket
	- **Méthodes** 
		- Socket accept() throws IOException
			- ◆ Attente de connexion d'un client distant
			- Quand connexion est faite, retourne une socket permettant de communiquer avec le client : socket de service
		- void setSoTimeout(int timeout) throws SocketException
			- ◆ Positionne le temps maximum d'attente de connexion sur un accept
				- Si temps écoulé, l'accept lève l'exception SocketTimeoutException

40

Par défaut, attente infinie sur l'accept

### *Sockets TCP Java – exemple coté client*

- Même exemple qu'avec UDP
	- ◆ Connexion d'un client à un serveur
	- Envoi d'une chaîne par le client et réponse sous forme d'une chaîne par le serveur
- ◆ Coté client

// adresse IP du serveur InetAddress adr = InetAddress.getByName("scinfr222");

// ouverture de connexion avec le serveur sur le port 7777 Socket socket = new Socket(adr, 7777);

# *Sockets TCP Java – exemple coté client*

### ◆ Coté client (suite)

// construction de flux objets à partir des flux de la socket ObjectOutputStream output = new ObjectOutputStream(socket.getOutputStream()); ObjectInputStream input = new ObjectInputStream(socket.getInputStream());

// écriture d'une chaîne dans le flux de sortie : c'est-à-dire envoi de // données au serveur output.writeObject(new String("youpi"));

// attente de réception de données venant du serveur (avec le readObject) // on sait qu'on attend une chaîne, on peut donc faire un cast directement String chaine = (String) input.readObject(); System.out.println(" recu du serveur : "+chaine);

### *Sockets TCP Java – exemple coté serveur*

 // serveur positionne sa socket d'écoute sur le port local 7777 ServerSocket serverSocket = new ServerSocket(7777);

// se met en attente de connexion de la part d'un client distant Socket socket = serverSocket.accept();

// connexion acceptée : récupère les flux objets pour communiquer // avec le client qui vient de se connecter ObjectOutputStream output = new ObjectOutputStream(socket.getOutputStream()); ObjectInputStream input = new ObjectInputStream(socket.getInputStream());

// attente les données venant du client String chaine =  $(Suring) input.readObject()$ ; System.out.println(" recu : "+chaine);

### *Sockets TCP Java – exemple coté serveur*

#### ◆ Coté serveur (suite)

// affiche les coordonnées du client qui vient de se connecter System.out.println(" ca vient de : +socket.getInetAddress()+":"+socket.getPort());

// envoi d'une réponse au client

output.writeObject(new String("bien recu")) ;

#### ◆ Quand manipule des flux d'objets

- ◆ Souvent utile de vérifier le type de l'objet reçu pour faire un cast ensuite
	- ◆ Utilise instanceof

#### Exemple

```
44
 String chaine; Personne pers;
  Object obj = input.readObject();
  if (obj instanceof String) chaine = (String)obj;
  if (obj instanceof Personne) pers = (Personne)obj;
```
### *Sockets TCP*

- ◆ Critique sockets TCP
	- Avantages
		- ◆ Niveau d'abstraction plus élevé qu'avec UDP
			- Mode connecté avec phase de connexion explicite
			- Fiable, pas de perte de données
			- Flux d'entrée/sortie avec la mise en œuvre Java
		- Fiable
	- **Inconvénients** 
		- Plus difficile de gérer plusieurs clients en même temps
			- Nécessite du parallélisme avec des threads/processus ou un sélecteur pour savoir quelle socket a reçu des données (ou qu'une demande de connexion est pendante)
			- Mais oblige une bonne structuration coté serveur

### *Sockets UDP ou TCP ?*

#### ◆ Choix entre UDP et TCP

#### ◆ A priori simple

- ◆ TCP est fiable et mieux structuré
- ◆ Mais intérêt tout de même pour UDP dans certains cas
	- ◆ Si la fiabilité n'est pas essentielle
	- ◆ Si la connexion entre les 2 applications n'est pas utile voire est même trop contraignante
	- ◆ Exemple
		- Un thermomètre envoie toutes les 5 secondes la température de l'air ambiant à un afficheur distant
		- Pas grave de perdre une mesure de temps en temps
		- Le mode connexion oblige pour le thermomètre à tenter régulièrement de rouvrir une connexion si l'afficheur est planté : code plus complexe
			- Alors qu'en UDP,le thermomètre envoie ses données quoiqu'il arrive, que l'afficheur soit fonctionnel ou pas, ça ne change rien pour lui

# *Sockets UDP ou TCP ?*

- Exemple de protocole utilisant UDP : NFS
	- ◆ Network File System (NFS)
		- Accès à un système de fichiers distant
	- ◆ A priori TCP mieux adapté car besoin de fiabilité lors des transferts des fichiers, mais
		- NFS est généralement utilisé au sein d'un réseau local
			- $\bullet$  Peu de pertes de paquets
		- ◆ UDP est plus basique et donc plus rapide
			- TCP gère un protocole assurant dans n'importe quel contexte la fiabilité, ce qui implique de nombreux échanges supplémentaires entre les applications (envoi de messages de contrôle, d'acquittement...)
			- ◆ Peu de pertes de paquets en UDP en local : peut directement gérer la fiabilité au niveau NFS ou applicatif et c'est moins coûteux en temps
		- Dans ce contexte, il n'est pas pénalisant d'utiliser UDP au lieu de TCP pour NFS
			- NFS fonctionne sur ces 2 couches

### *Gestion multi-clients*

# *Application multi-clients*

- ◆ Application client/serveur classique
	- ◆ Un serveur
	- ◆ Plusieurs clients
	- ◆ Le serveur doit pouvoir répondre aux requêtes des clients sans contrainte sur l'ordre d'arrivée des requêtes
- ◆ Contraintes à prendre à compte
	- ◆ Chaque élément (client ou serveur) s'exécute indépendamment des autres et en parallèle des autres

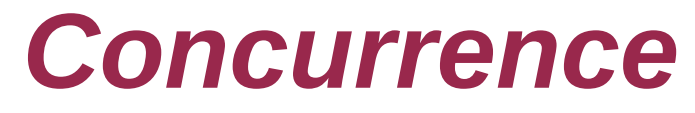

- ◆ Par principe, les éléments distants communicants sont actifs en parallèle
	- ◆ Plusieurs processus concurrents
	- Avec processus en pause lors d'attente de messages
- Exemple de flux d'exécution pour notre exemple de client/serveur précédent

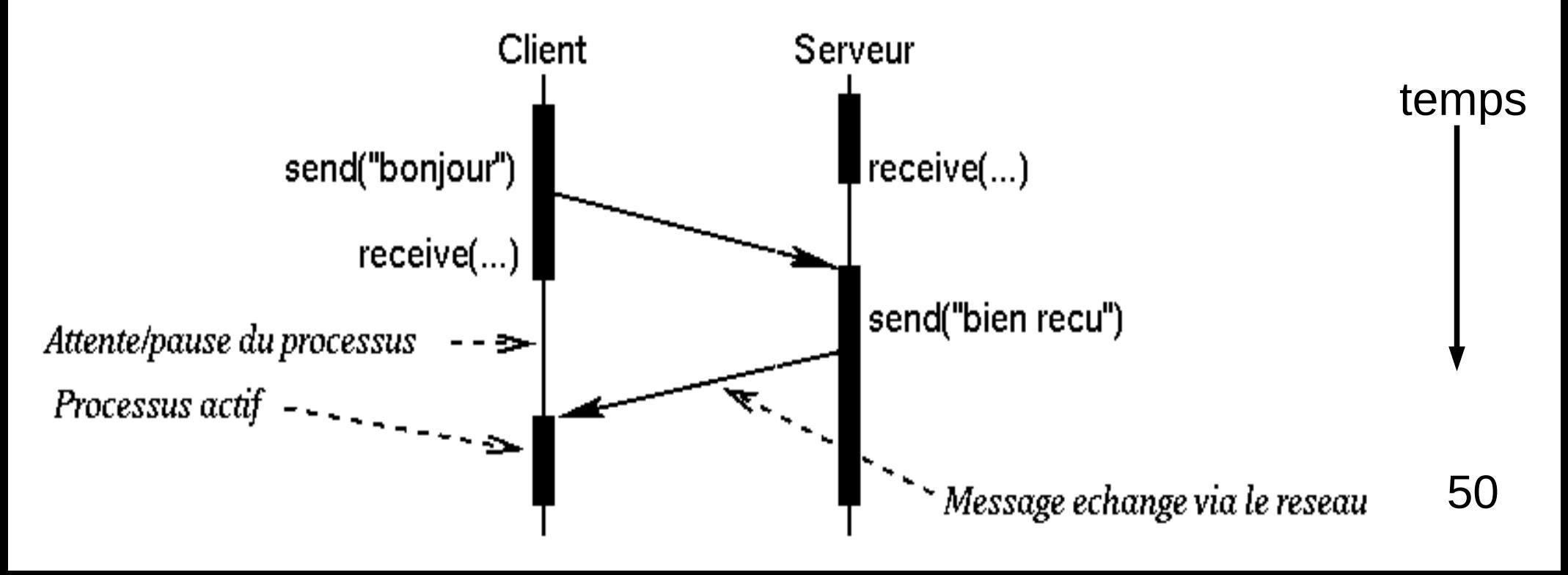

# *Gestion plusieurs clients*

- Particularité coté serveur en TCP
	- Une socket d'écoute sert à attendre les connexions des clients
	- ◆ A la connexion d'un client, une socket de service est initialisée pour communiquer avec ce client
- Communication avec plusieurs clients pour le serveur
	- ◆ Envoi de données à un client
		- ◆ UDP : on précise l'adresse du client dans le paquet à envoyer
		- ◆ TCP : on utilise la socket correspondant au client
	- Réception de données venant d'un client quelconque
		- ◆ UDP : se met en attente d'un paquet puis regarde de qui il vient
		- TCP : doit se mettre en attente de données sur toutes les sockets actives

# *Sockets TCP – gestion plusieurs clients*

- Fonctionnement de TCP impose des contraintes
	- Lecture sur une socket : opération bloquante
		- ◆ Tant que des données ne sont pas reçues
	- Attente de connexion : opération bloquante
		- Jusqu'à la prochaine connexion d'un client distant
- Avec un seul flot d'exécution (processus/thread)
	- ◆ Si ne sait pas quel est l'ordonnancement des arrivées des données des clients ou de leur connexion au serveur
		- ◆ Impossible à gérer (sauf avec un sélecteur)
- ◆ Donc nécessité de plusieurs processus ou threads
	- Un processus en attente de connexion sur le port d'écoute
	- 52 ◆ Nouvelle connexion : un nouveau processus est créé pour gérer la communication avec le nouveau client

# *Sockets TCP – gestion plusieurs clients*

- Boucle de fonctionnement général d'un serveur pour gérer plusieurs clients
	- ◆ while(true) {

socketClient = acceptConnection(); newProcessus(socketClient); }

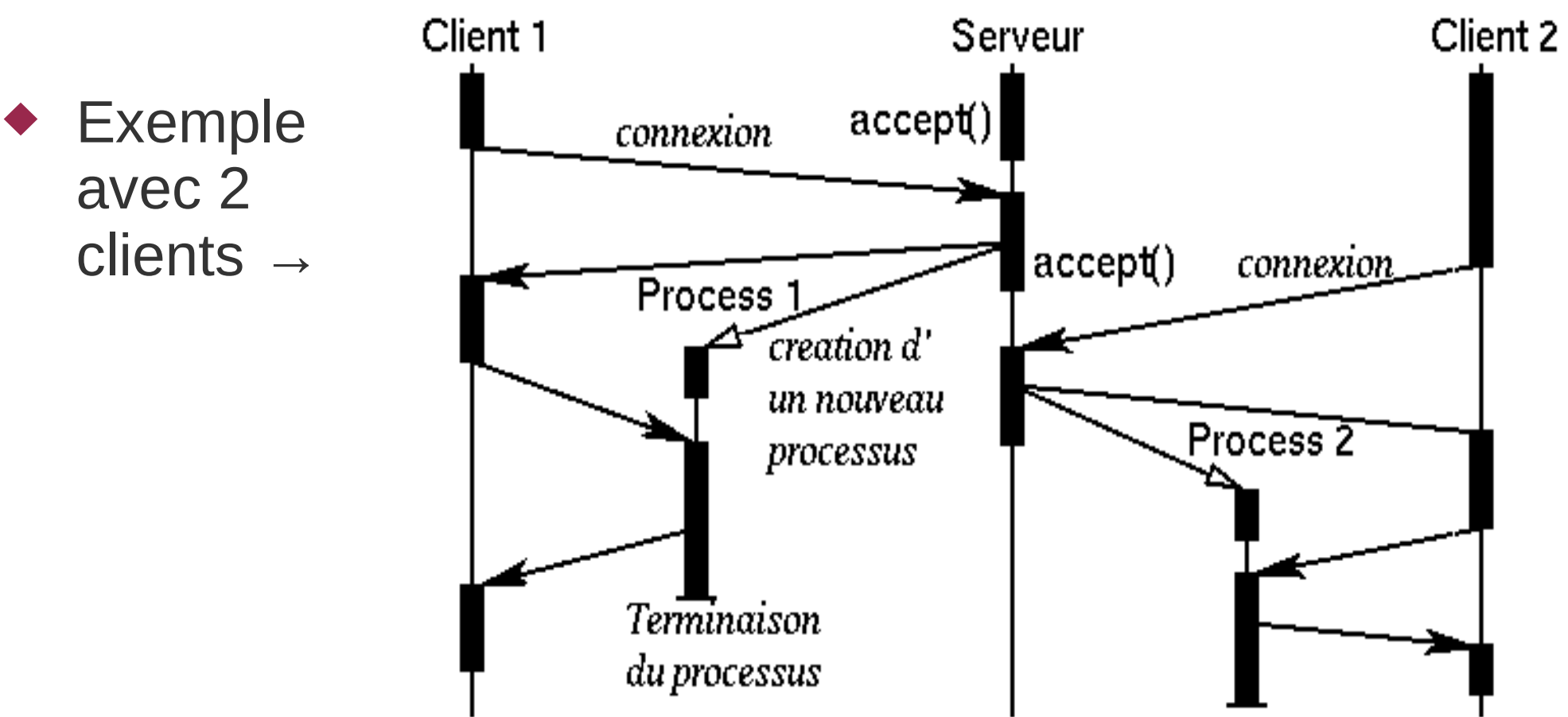

# *Java – gestion plusieurs clients TCP*

### ◆ Coté serveur

- ◆ En Java, contrairement au C, les flots d'exécution parallèle ne sont que des threads
	- ◆ Pas de processus lourds comme avec le fork() du C
- Dans la boucle d'acception de connexion
	- ◆ Crée un thread Java dédié à la communication avec le client qui vient de se connecter
- ◆ Cf TD/TP

# *Java – gestion plusieurs clients TCP*

- Alternative au multi-threads : utiliser un sélecteur
	- Classes du package java.nio : *New Input Output*
	- Associe plusieurs sockets à un sélecteur
		- ◆ Sockets de service ou la socket d'attente de connexions
	- ◆ On attend sur le sélecteur que quelque chose arrive
		- Données reçues par une socket
		- Connexion d'un nouveau client
	- On récupère la socket associée et on peut faire l'action (lecture ou acceptation de connexion) dessus

◆ Il n'est donc plus utile d'avoir un thread par socket de client

- Moins coûteux en mémoire et en temps de bascule d'un thread à un autre
- Mais plus compliqué d'avoir un contexte (données/session) spécifique à chaque client

### *Multicast UDP/IP*

### *Multicast*

- ◆ On a vu comment faire communiquer des applications 1 à 1 via des sockets UDP ou TCP
- ◆ UDP offre un autre mode de communication : multicast
	- Plusieurs récepteurs pour une seule émission d'un paquet
- ◆ Broadcast, multicast
	- Broadcast (diffusion) : envoi de données à tous les éléments d'un réseau
	- Multicast : envoi de données à un sous-groupe de tous les éléments d'un réseau
- ◆ Multicast IP
	- Envoi d'un datagramme sur une adresse IP particulière
	- Plusieurs éléments lisent à cette adresse IP

# *Multicast*

- ◆ Adresse IP multicast
	- Classe d'adresse IP entre 224.0.0.0 et 239.255.255.255
		- ◆ Classe D
		- Adresses entre 225.0.0.0 et 238.255.255.255 sont utilisables par un programme quelconque
			- ◆ Les autres sont réservées
	- Une adresse IP multicast n'identifie pas une machine sur un réseau mais un *groupe multicast*
- ◆ Socket UDP multicast
	- ◆ Avant envoi de paquet : on doit rejoindre un groupe
		- $\bullet$  Identifié par un couple : @IP multicast/numéro port
	- Un paquet envoyé par un membre du groupe est reçu par tous les membres de ce groupe

### *Multicast*

### Utilités du multicast UDP/IP

◆ Évite d'avoir à créer X connexions et/ou d'envoyer X fois la même donnée à X machines différentes

#### ◆ En pratique

- Utilisé pour diffuser des informations
- Diffusion de flux vidéos à plusieurs récepteurs
	- Chaîne de télévision, diffusion d'une conférence
	- Le même flux est envoyé à tous au même moment
- Pour récupérer des informations sur le réseau
	- ◆ 224.0.0.12 : pour localiser un serveur DHCP
- ◆ Limites
	- ◆ Non fiable et non connecté comme UDP
	- Bien souvent filtré au-delà des réseaux locaux

### *Multicast en Java*

- Classe java.net.MulticastSocket
	- Spécialisation de DatagramSocket
	- ◆ Constructeurs : identiques à ceux de DatagramSocket
		- public MulticastSocket() throws SocketException
			- ◆ Crée une nouvelle socket en la liant à un port quelconque libre
			- Exception levée en cas de problème (a priori il doit pas y en avoir)
		- public MulticastSocket(int port) throws SocketException
			- ◆ Crée une nouvelle socket en la liant au port précisé par le paramètre port : c'est le port qui identifie le groupe de multicast
			- Exception levée en cas de problème

### Classe java.net.MulticastSocket (suite)

Gestion des groupes (anciennes méthodes, dépréciées)

- public void joinGroup(InetAddress mcastaddr) throws IOException
	- ◆ Rejoint le groupe dont l'adresse IP multicast est passée en paramètre
	- L'exception est levée en cas de problèmes, notamment si l'adresse IP n'est pas une adresse IP multicast valide
- public void leaveGroup(InetAddress mcastaddr) throws IOException
	- ◆ Quitte un groupe de multicast
	- L'exception est levée si l'adresse IP n'est pas une adresse IP multicast valide
	- ◆ Pas d'exception levée ou de problème quand on quitte un groupe auquel on n'appartient pas

#### Classe java.net.MulticastSocket (suite)

- Nouvelles méthodes de gestion de groupes
	- ◆ Joint une interface réseau de la machine à un groupe multicast
	- ◆ Précise le numéro de port dans le groupe multicast rejoint via une adresse de socket
	- public void joinGroup(SocketAddress mcastaddr, NetworkInterface netIf) throws IOException
		- ◆ Rejoint le groupe multicast pour une interface réseau
		- L'exception est levée en cas de problèmes, notamment si l'adresse IP n'est pas une adresse IP multicast valide
	- public void leaveGroup(SocketAddress mcastaddr, NetworkInterface netIf) throws IOException
		- ◆ Quitte un groupe de multicast
		- L'exception est levée si l'adresse IP n'est pas une adresse IP multicast valide ou si on quitte un groupe auquel on n'appartient pas

#### Classe java.net.MulticastSocket (suite)

#### Émission/réception de données

◆ On utilise les services send() et receive() avec des paquets de type DatagramPacket tout comme avec une socket UDP standard

### ◆ Exemple, exécution dans l'ordre :

- ◆ Connexion à un groupe
- ◆ Envoi d'un paquet
- ◆ Réception d'un paquet
- ◆ Quitte le groupe

#### Exemple de communication via socket multicast UDP

// socket UDP multicast liée au port local 4000 MulticastSocket socket = new MulticastSocket(4000);

// adresse IP multicast du groupe : 228.5.6.7 InetAddress ipAddr = InetAddress.getByName("228.5.6.7");

// adresse multicast de la socket : 228.5.6.7:4000 InetSocketAddress group = new InetSocketAddress(ipAddr, 4000);

// interface réseau de l'adresse locale par défaut NetworkInterface nif = NetworkInterface.getByInetAddress(InetAddress.getLocalHost());

// lit l'interface réseau au groupe mutlicast socket.joinGroup(group, nif);

#### ◆ Exemple (suite)

```
// données à envoyer 
byte[] data = (new String("youpi"). qetBytes();
```
// paquet à envoyer (en précisant le couple @IP/port du groupe) DatagramPacket packet = new DatagramPacket(data, data.length, ipAddr, 4000);

// on envoie le paquet socket.send(packet);

// attend un paquet en réponse socket.receive(packet);

// traite le résultat, fait d'autres envois/réceptions ... // quitte le groupe pour l'interface réseau qui a été liée socket.leaveGroup(group, nif);

- Chaque participant au groupe doit avoir sa socket liée sur le port du groupe
	- Pour pouvoir recevoir les paquets à destination de ce port
	- Par défaut, on ne peut pas avoir 2 sockets sur le même port UDP sur la même machine
		- ◆ Sauf à paramétrer la socket : socket.setReuseAddress(true);
		- Ce code est exécuté dans les constructeurs de MulticastSocket
- ◆ Les paquets envoyés sont à destination de toutes les sockets associées au groupe
	- Une application reçoit donc les paquets qu'elle a envoyés
	- Pour ne plus recevoir ses propres paquets : socket.setOption(StandardSocketOptions.IP MULTICAST LOOP, false);
	- 67 Attention, réglage au niveau port local : s'il y a 2 applications sur la même machine, si on supprime l'auto-réception, aucune des 2 ne recevra un message envoyé par l'autre